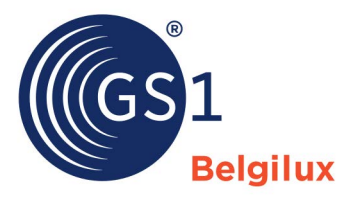

## Checklist productafbeeldingen toevoegen in de GS1 datapool

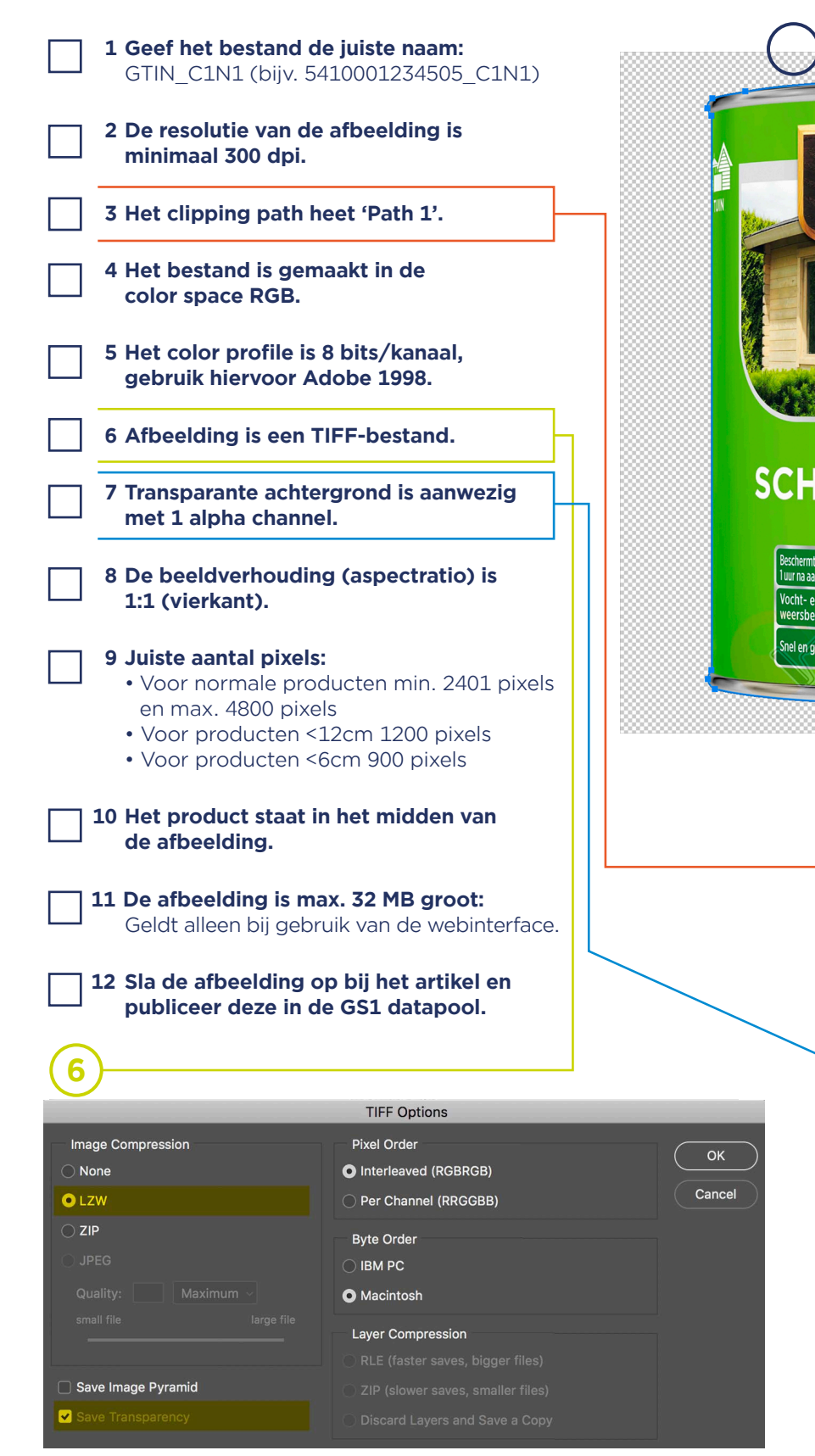

TIFF bestand: LZW is een compressie die geen invloed heeft op Alpha Channel Alpha Channel de beeldkwaliteit. "Transparantie opslaan" moet aanstaan, anders is er geen transparante omgeving.

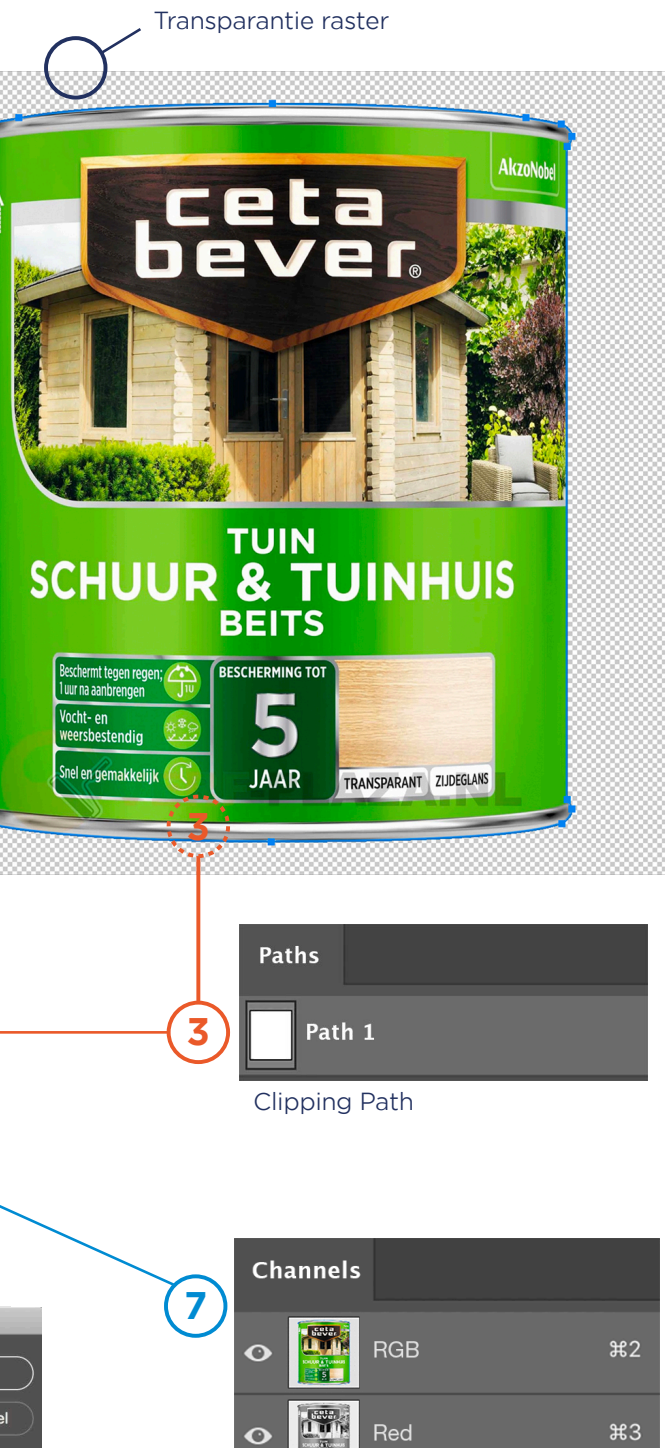

 $\overline{\Omega}$ 

 $\bullet$ 

Green

**Blue** 

Alpha 1

 $\frac{1}{6}$ 

 $\frac{45}{5}$ 

 $\frac{46}{5}$